## **Projekt Google Maps für Reiseberichte**

## **Warum diese Extension?**

Für die Georgienseite gibt es sechs Rubriken mit Reiseberichten aus den Jahren 2001 bis 2013. Pro Jahr gibt es zwischen 5 und 13 Artikel mit Reiseberichten. Für die in den Reiseberichten beschriebenen Orte sollte am Fuß der Seite eine Karte mit Google Maps angebunden werden.

In einem ersten Schritt habe ich die Extensions für Google Maps aus dem TYPO3 Extension Repository (TER) angebunden. Diese stört jedoch das jQuery Modul für den Aufbau von Accordion Menus in der Webseite.

Die Einbindung über reines HTML war der zweite Schritt. Dabei zeigte sich, dass dieselben Daten mehrfach an Berichte angebunden wurden.

## **Anforderungen an die Extension**

Es sollte als eine Extension entstehen, die im **Backend** die Erstellung von Datensätzen für Karten erlaubt.

Diese Daten sollten den

- Link
- den Namen des Ortes
- Höhe (optional)
- Breite (optional)

des Fensters in der Seite darstellen.

Im **Frontend** sollte ein Plugin den Link in einem iframe darstellen und diesen mit der angegebenen Größe einbauen. Wenn keine Werte angegeben sind, sollte eine zuvor definierte Standardgröße ausgegeben werden.

Im Backend sollte eine Liste auf einer beliebigen Seite eingebunden werden können, in der die Orte mit den beschriebenen Daten eingegeben werden können. Verschieben, Löschen und Bearbeiten der Daten sollte möglich sein.

## **Das Resultat**

Es ist eine Extension entstanden, die auf der Basis von FlexForms die Arbeit im Backend ermöglicht. Das Anbinden der Daten erfolgt über das Plugin Modul von TYPO3 und eine Auswahl aus der Liste der Orte auf der von Benutzer definierten Seite, auf der die Daten eingebunden sind.

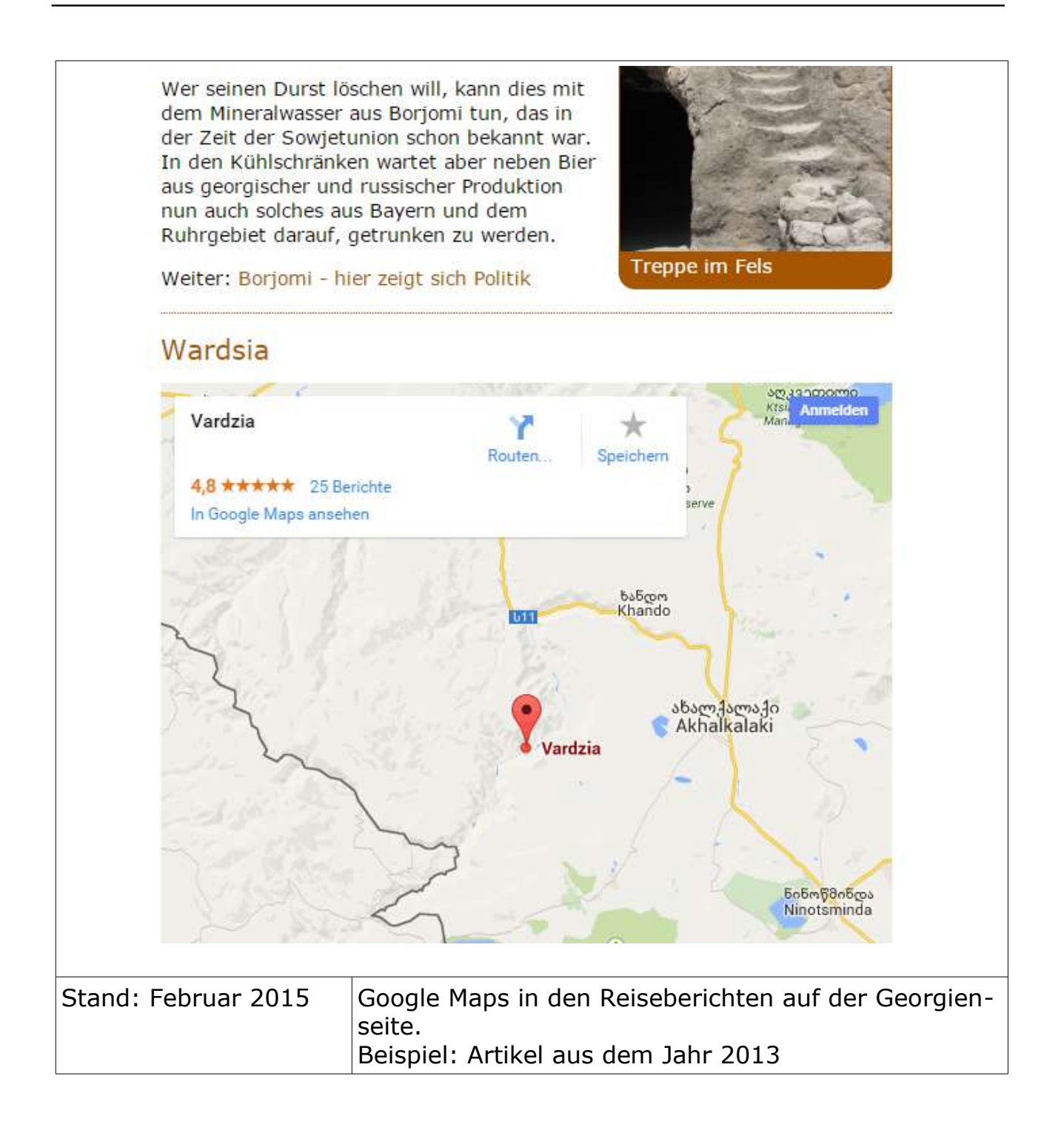

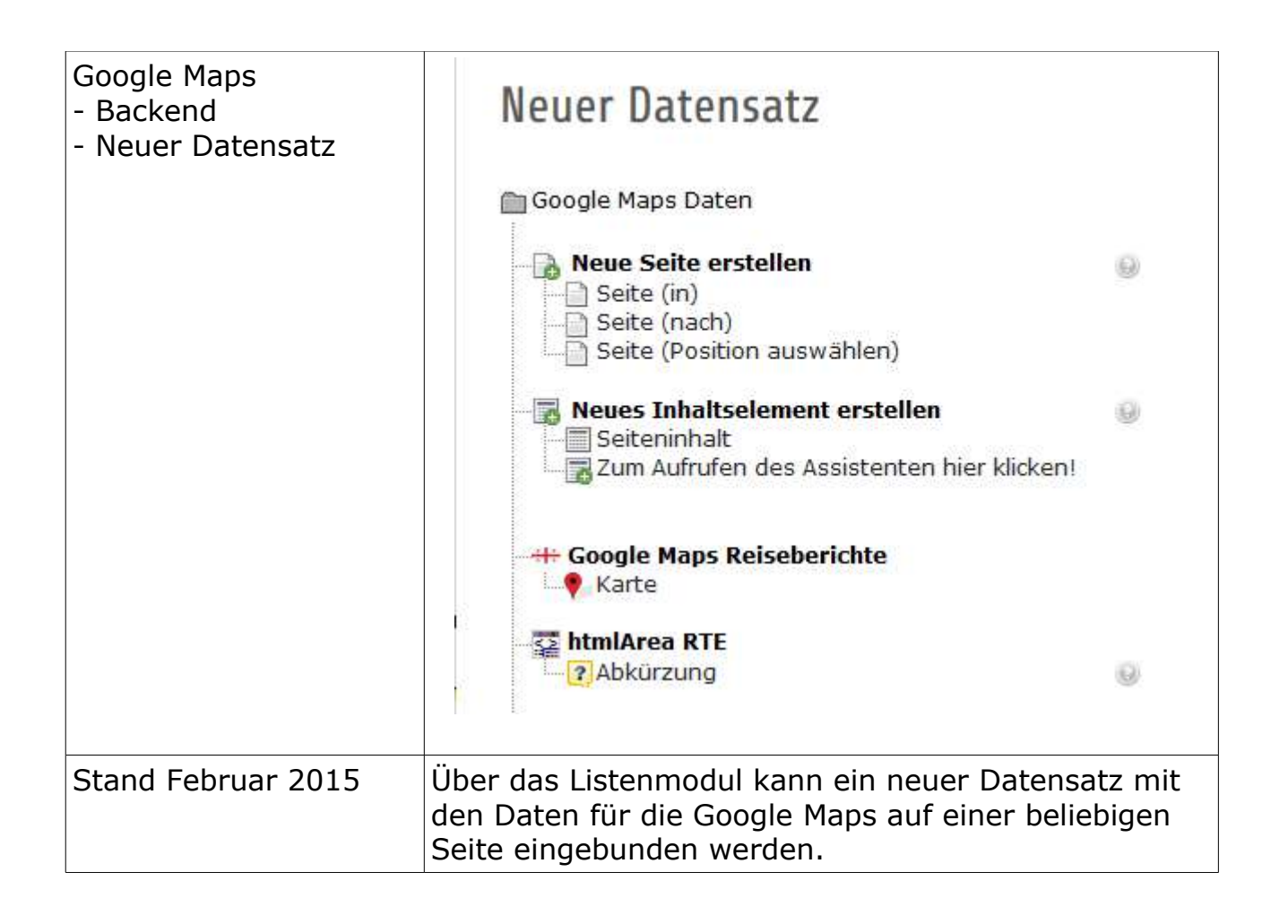

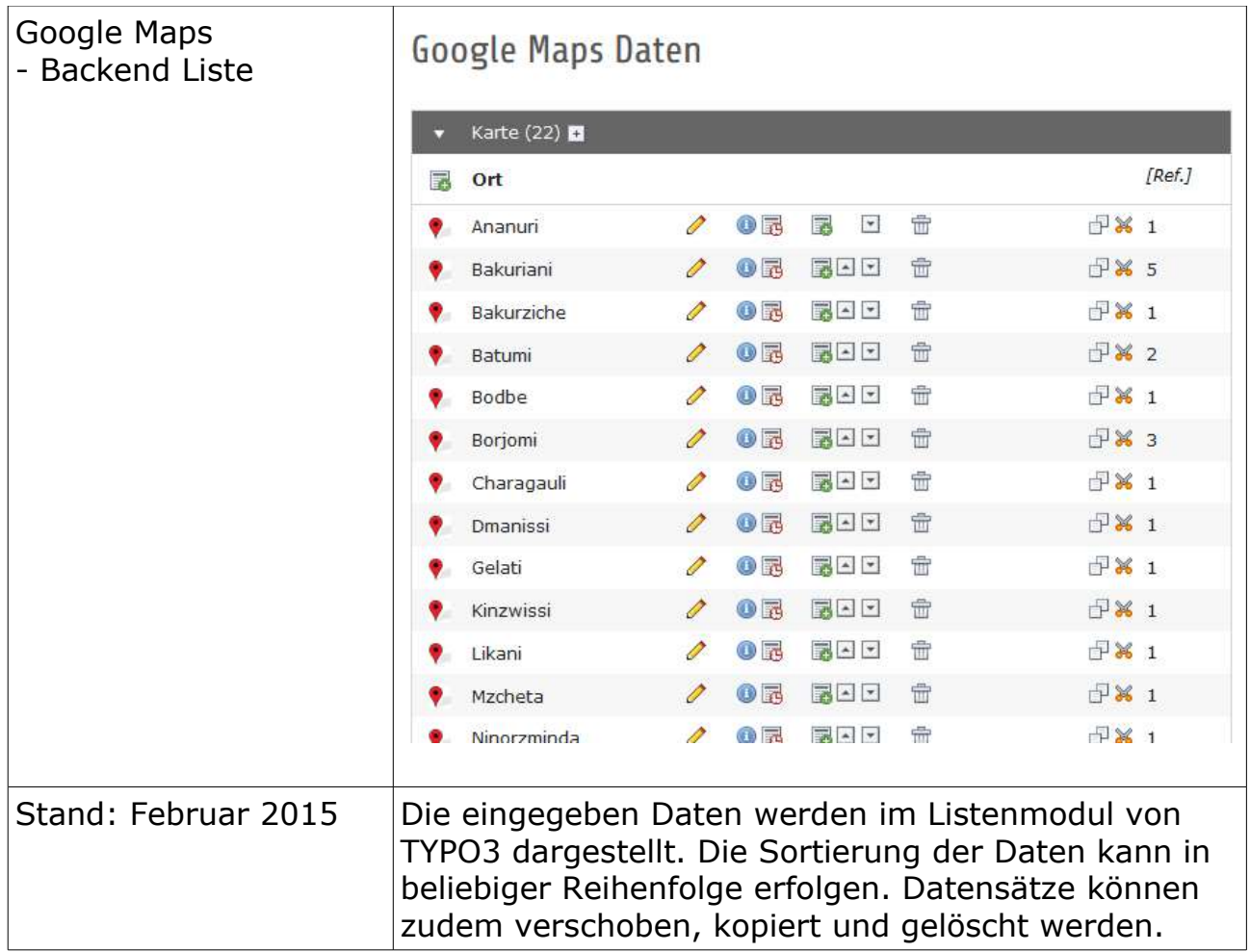

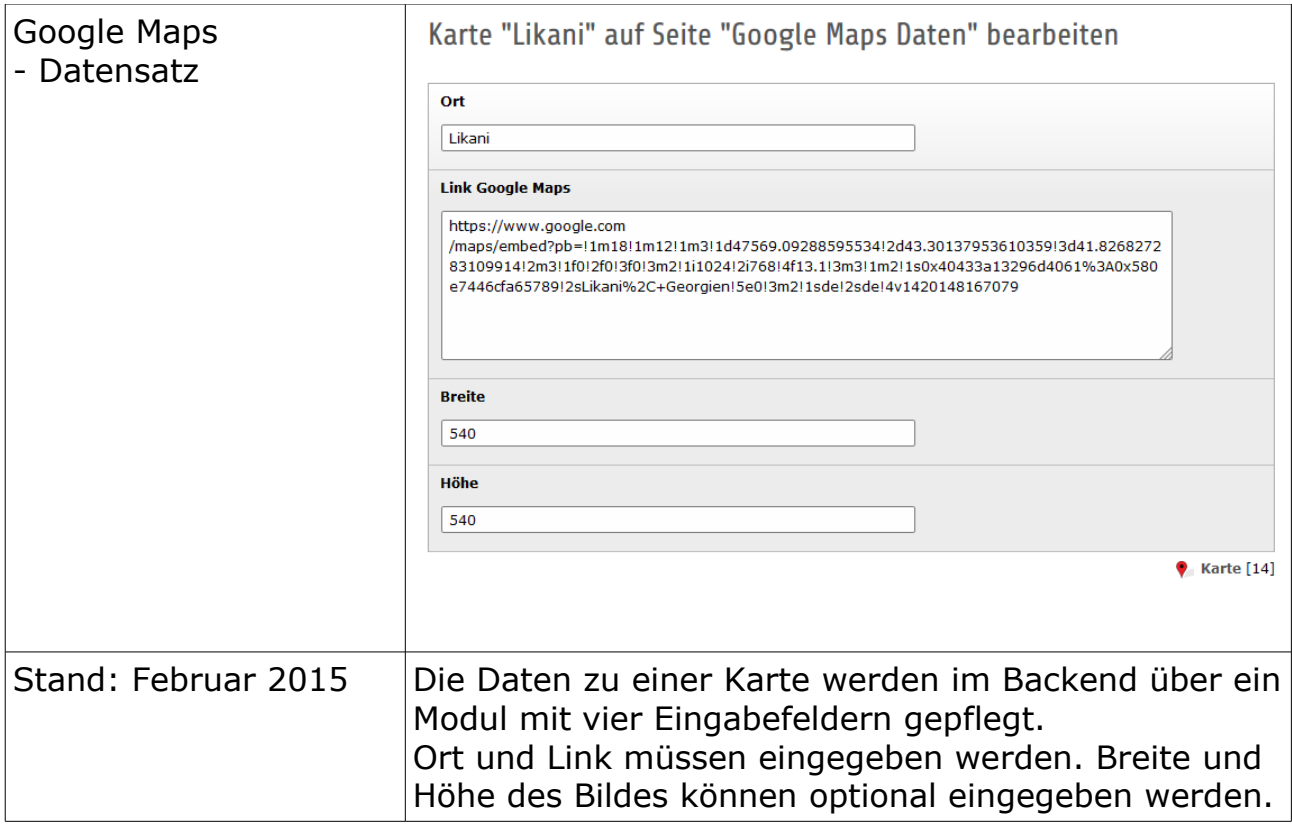

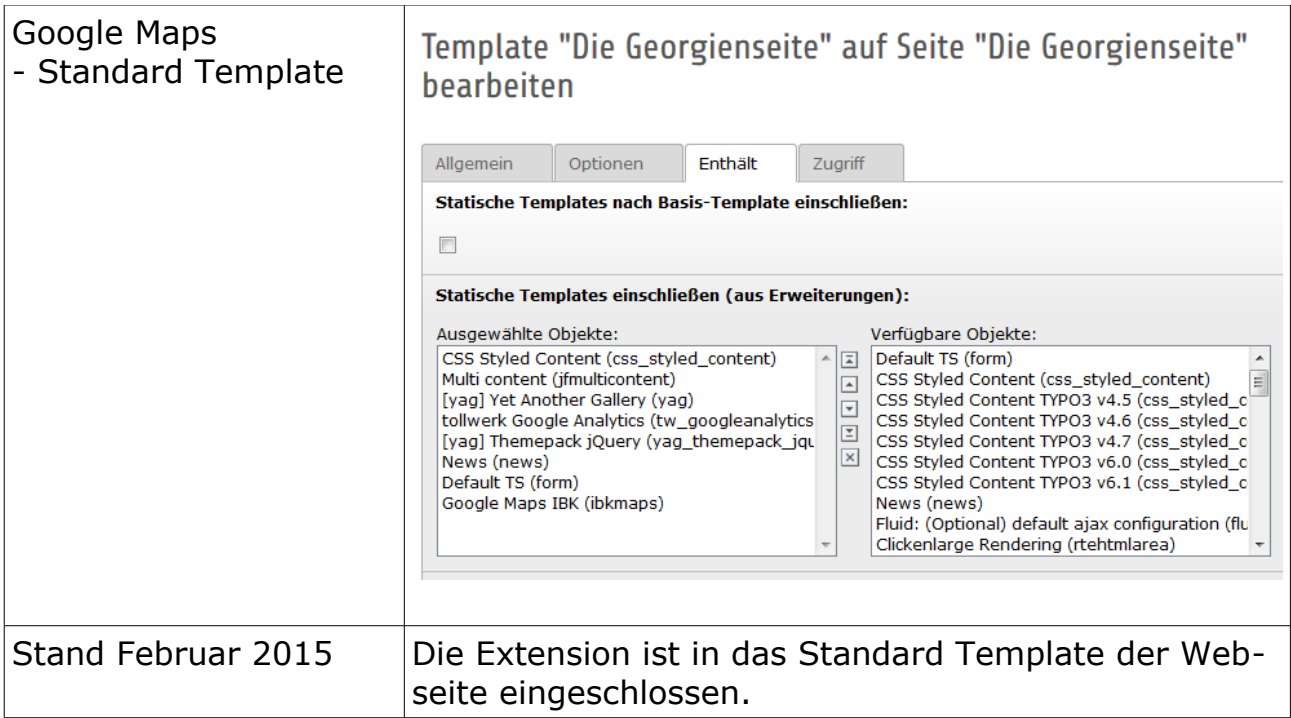

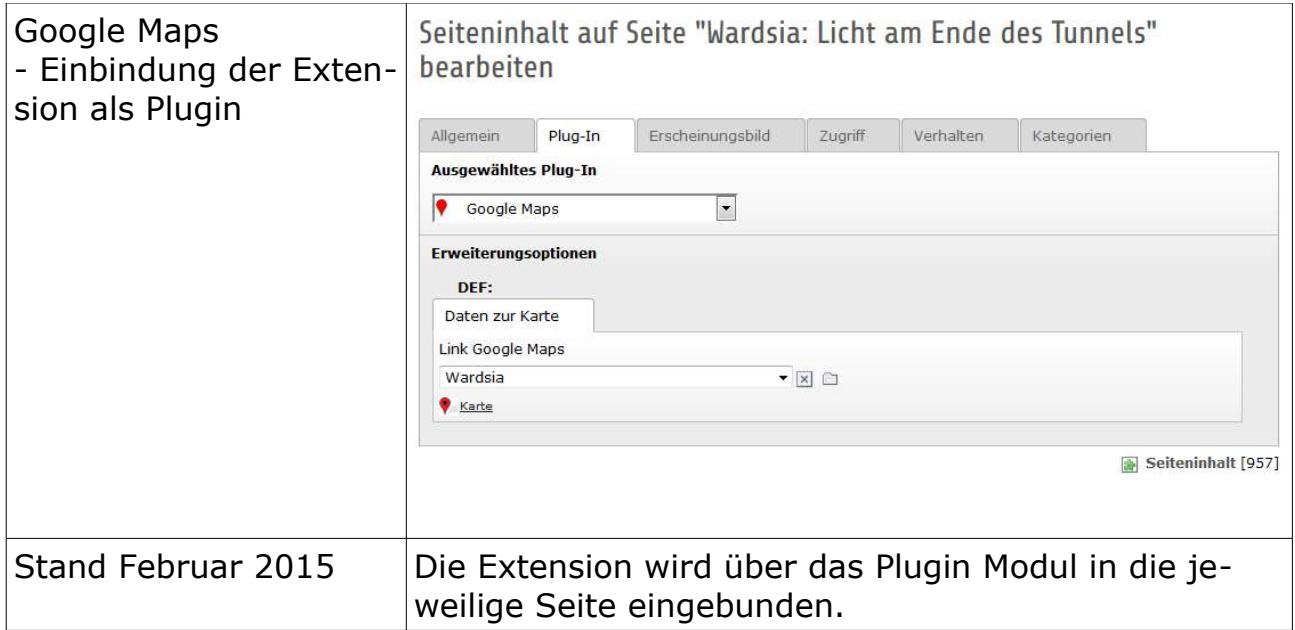

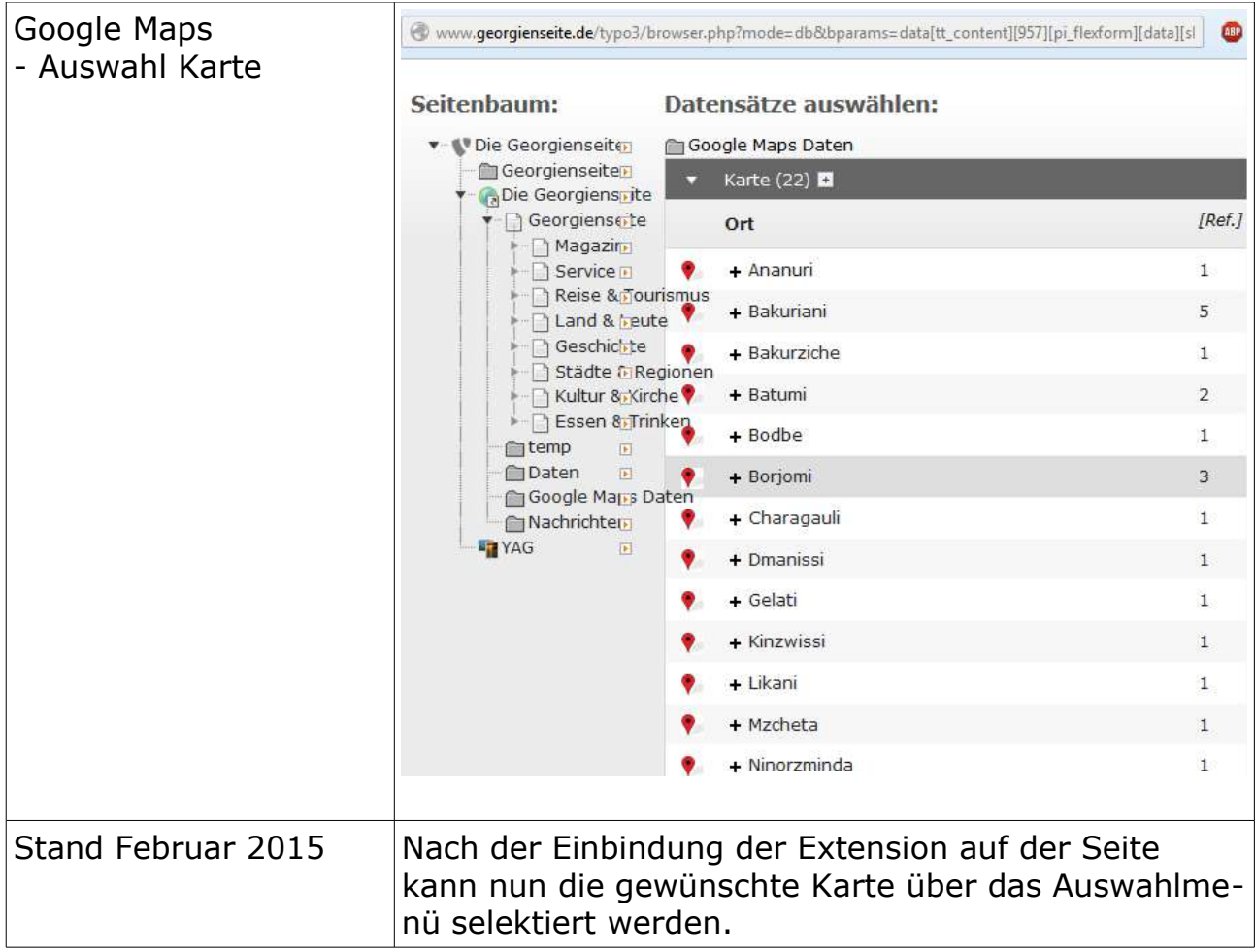

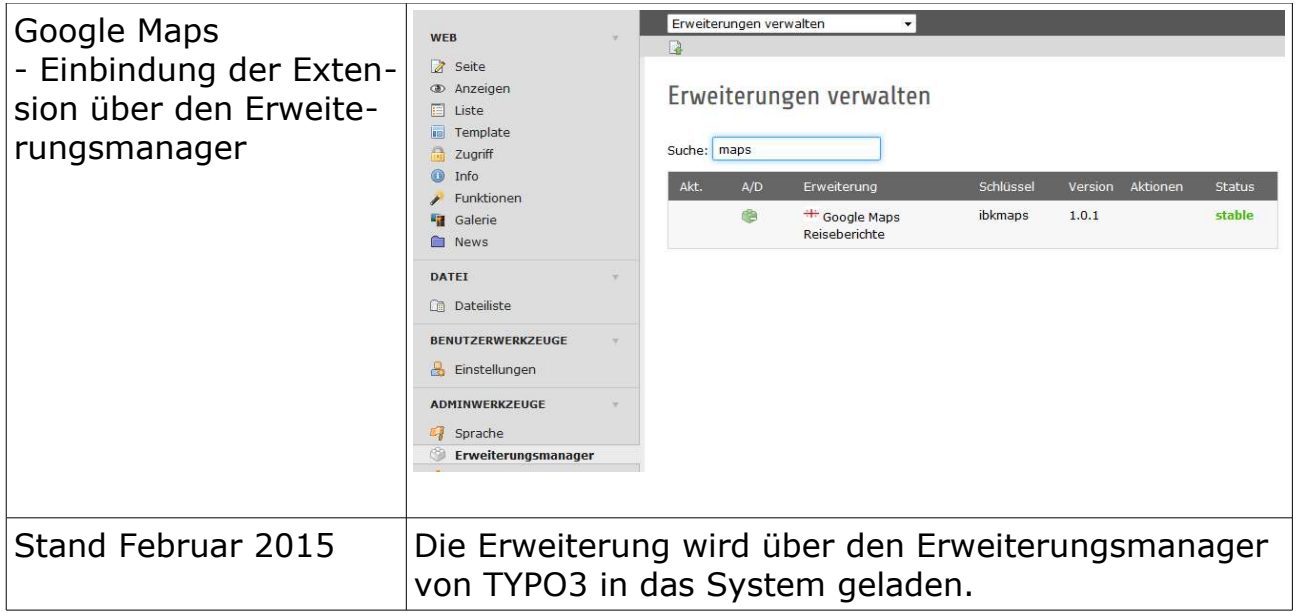

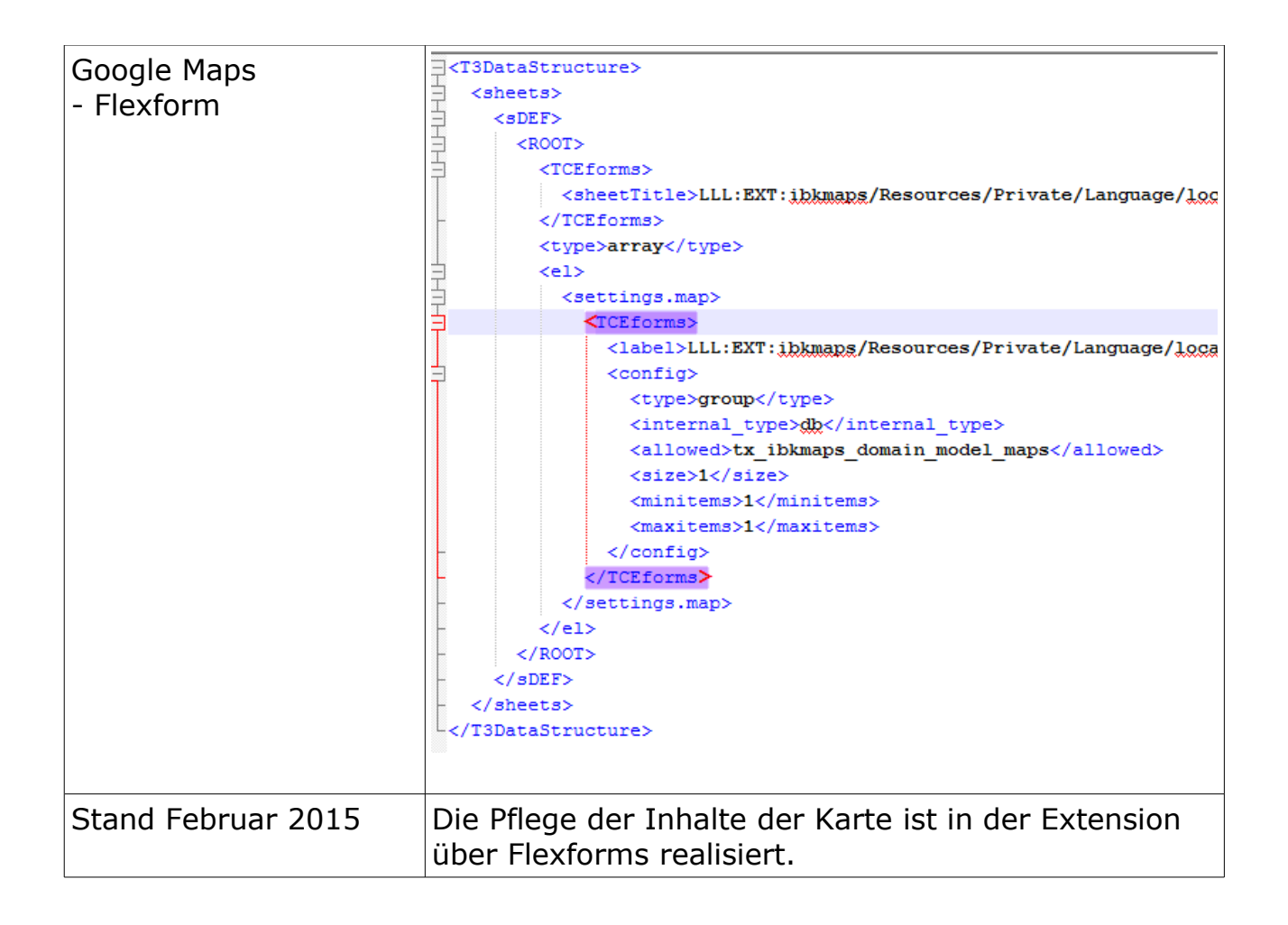

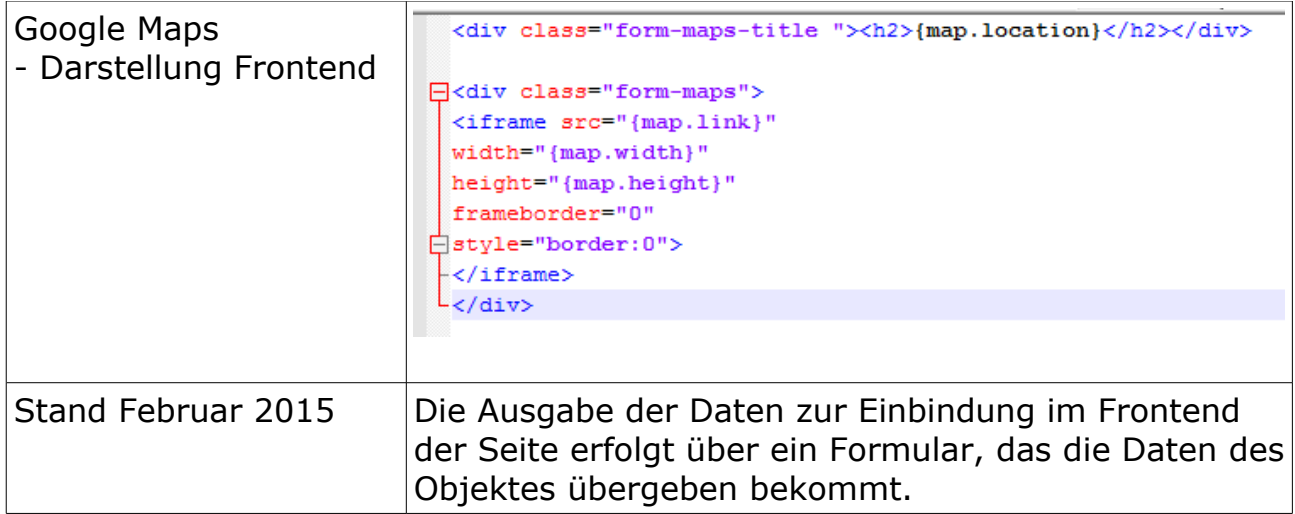